# ФЕДЕРАЛЬНОЕ АГЕНТСТВО ЖЕЛЕЗНОДОРОЖНОГО ТРАНСПОРТА Федеральное государственное бюджетное образовательное учреждение высшего образования «Петербургский государственный университет путей сообщения Императора Александра I» (ФГБОУ ВО ПГУПС)

Кафедра «Электрическая тяга»

# **РАБОЧАЯ ПРОГРАММА**

*дисциплины* Б1.В.ДВ.04.01 «КОМПЬЮТЕРНОЕ МОДЕЛИРОВАНИЕ ЭЛЕКТРООБОРУДОВАНИЯ ЭЛЕКТРИЧЕСКОГО ПОДВИЖНОГО СОСТАВА»

для специальности

23.05.03 «Подвижной состав железных дорог»

специализации

«Электрический транспорт железных дорог»

Форма обучения – очная, заочная

Санкт-Петербург 2023

### **1. Цели и задачи дисциплины**

Рабочая программа дисциплины «Компьютерное моделирование электрооборудования электрического подвижного состава» (Б1.В.ДВ.4.1) (далее – дисциплина) составлена в соответствии с требованиями федерального государственного образовательного стандарта высшего образования по специальности 23.05.03 «Подвижной состав железных дорог» (далее - ФГОС ВО), утвержденного «27» марта 2018г., приказ Минобрнауки России № 215, с учетом профессионального стандарта 17.055.Профессиональный образовательный стандарт «Специалист по организации и производству технического обслуживания и ремонта железнодорожного подвижного состава» утвержденный приказом Министерства труда и социальной защиты Российской Федерации от 19 апреля 2021 года №252Н (зарегистрирован Министерством юстиции Российской Федерации, регистрационный №1099) и профессионального стандарта 17.038 Профессиональный стандарт «Специалист по оперативному руководству колонной локомотивных бригад тягового подвижного состава, бригад специального железнодорожного подвижного состава, машинистами кранов на железнодорожном ходу» утвержденный приказом Министерства труда и социальной защиты Российской Федерации от 30 марта 2021 года №164Н (зарегистрирован Министерством юстиции Российской Федерации, регистрационный №872).

Целью изучения дисциплины является получение знаний, умений и навыков моделирования электрооборудования электроподвижного состава необходимых при его техническом ремонте, обслуживании и эксплуатации, а также при обучении локомотивных бригад.

Для достижения цели дисциплины решаются следующие задачи:

- знать конструкцию и принцип работы основного и вспомогательного электрооборудования электроподвижного состава;
- знать пневматические и электрические схемы, а также порядок управления тормозами электроподвижного состава;
- знать методы компьютерного моделирования основного и вспомогательного электрооборудования, а также тормозного оборудования электроподвижного состава;
- сформировать навык обучения локомотивных бригад принципам управления и функционирования основного и вспомогательного электрооборудования электроподвижного состава с использованием средств компьютерного моделирования.

## **2. Перечень планируемых результатов обучения по дисциплине, соотнесенных с установленными в программе специалитета индикаторами достижения компетенций**

Планируемыми результатами обучения по дисциплине (модулю) является формирование у обучающихся компетенций (части компетенций). Сформированность компетенций (части компетенции) оценивается с помощью индикаторов достижения компетенций.

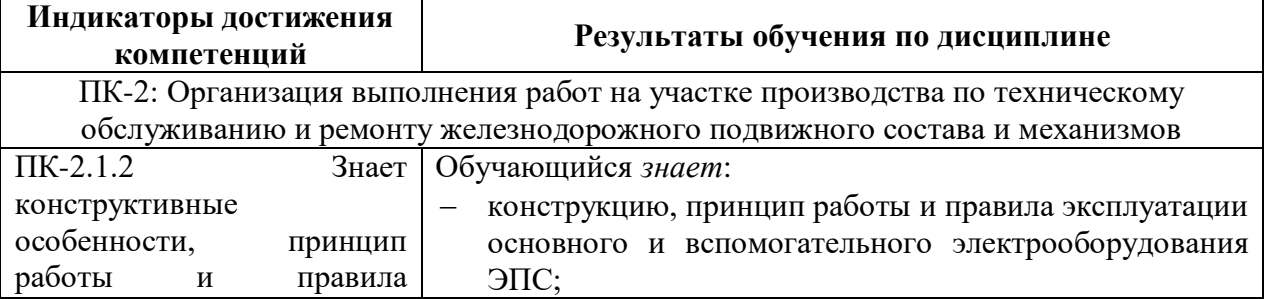

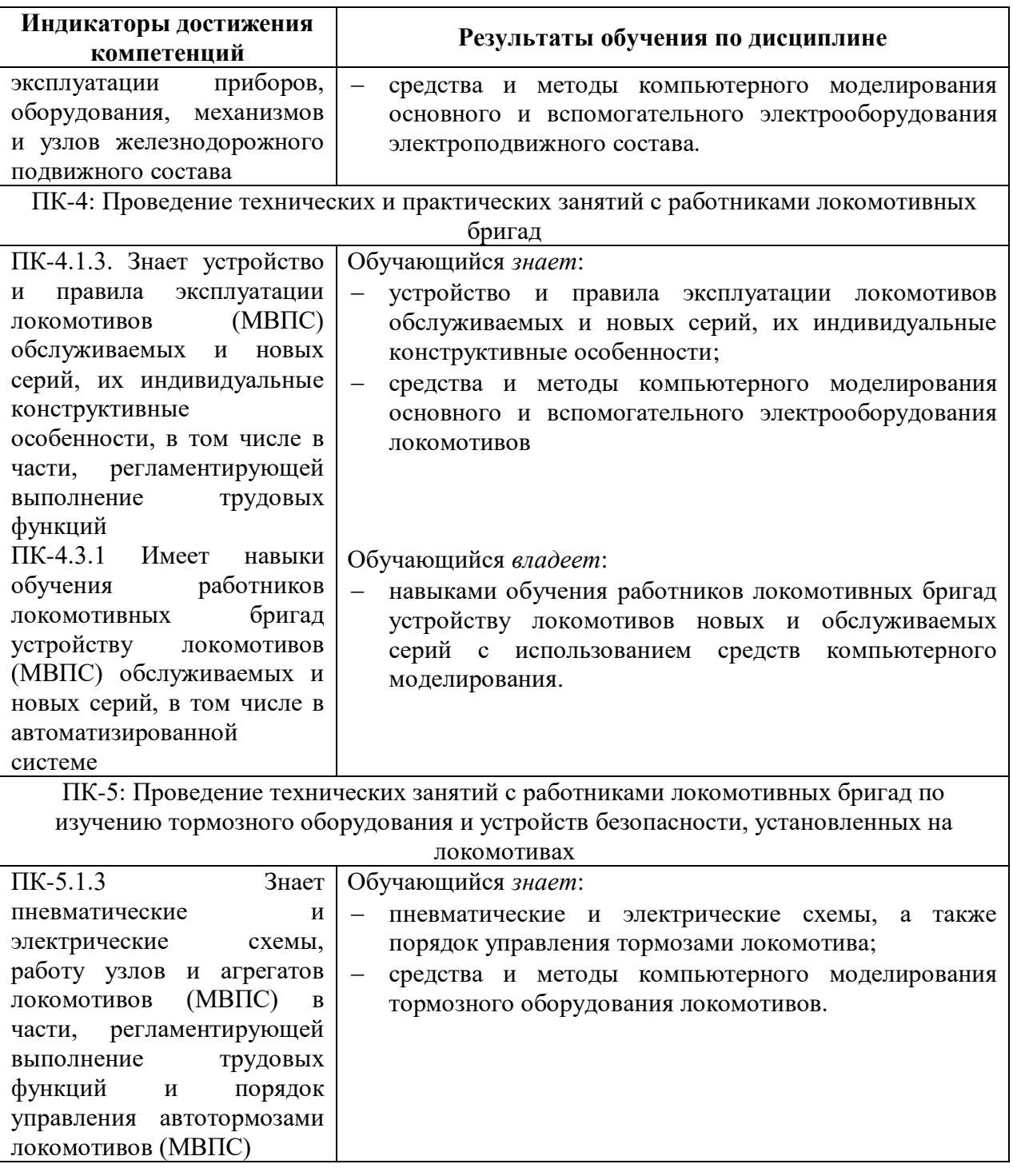

## **3. Место дисциплины в структуре основной профессиональной образовательной программы**

Дисциплина относится к части, формируемой участниками образовательных отношений блока 1 «Дисциплины (модули)».

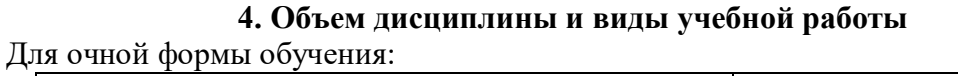

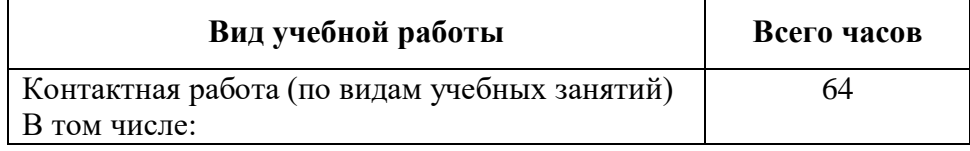

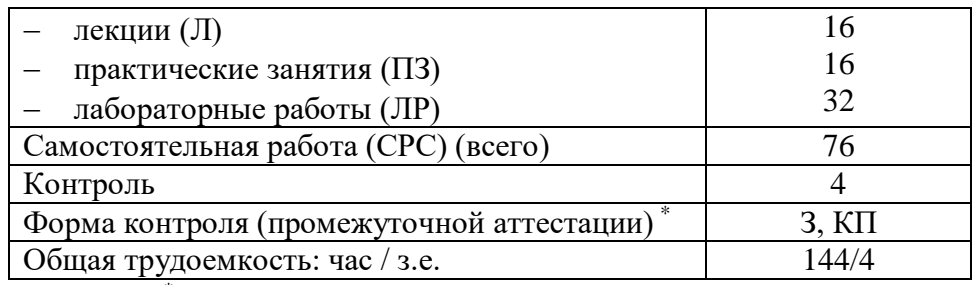

*Примечания:* \* - *«Форма контроля» – зачет (З), курсовой проект (КП).*

Для заочной формы обучения

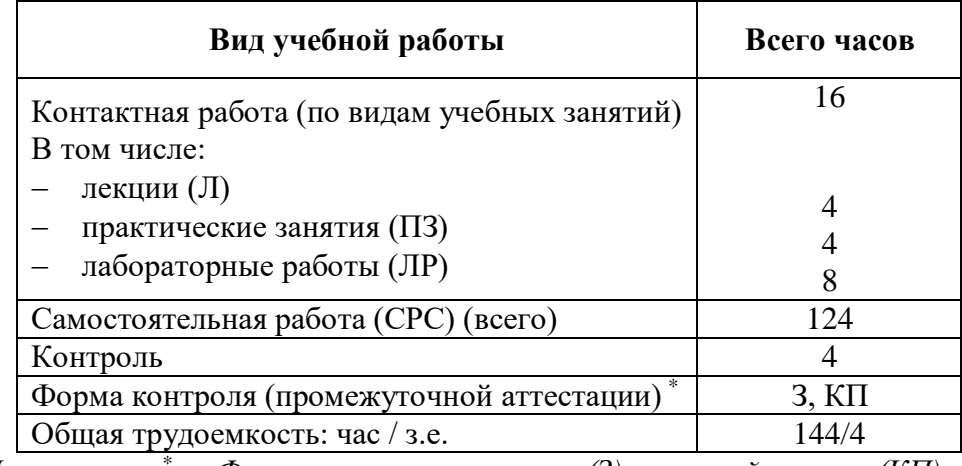

*Примечания:* \* - *«Форма контроля» – зачет (З), курсовой проект (КП).*

# **5. Структура и содержание дисциплины**

5.1. Разделы дисциплины и содержание рассматриваемых вопросов Для очной формы обучения

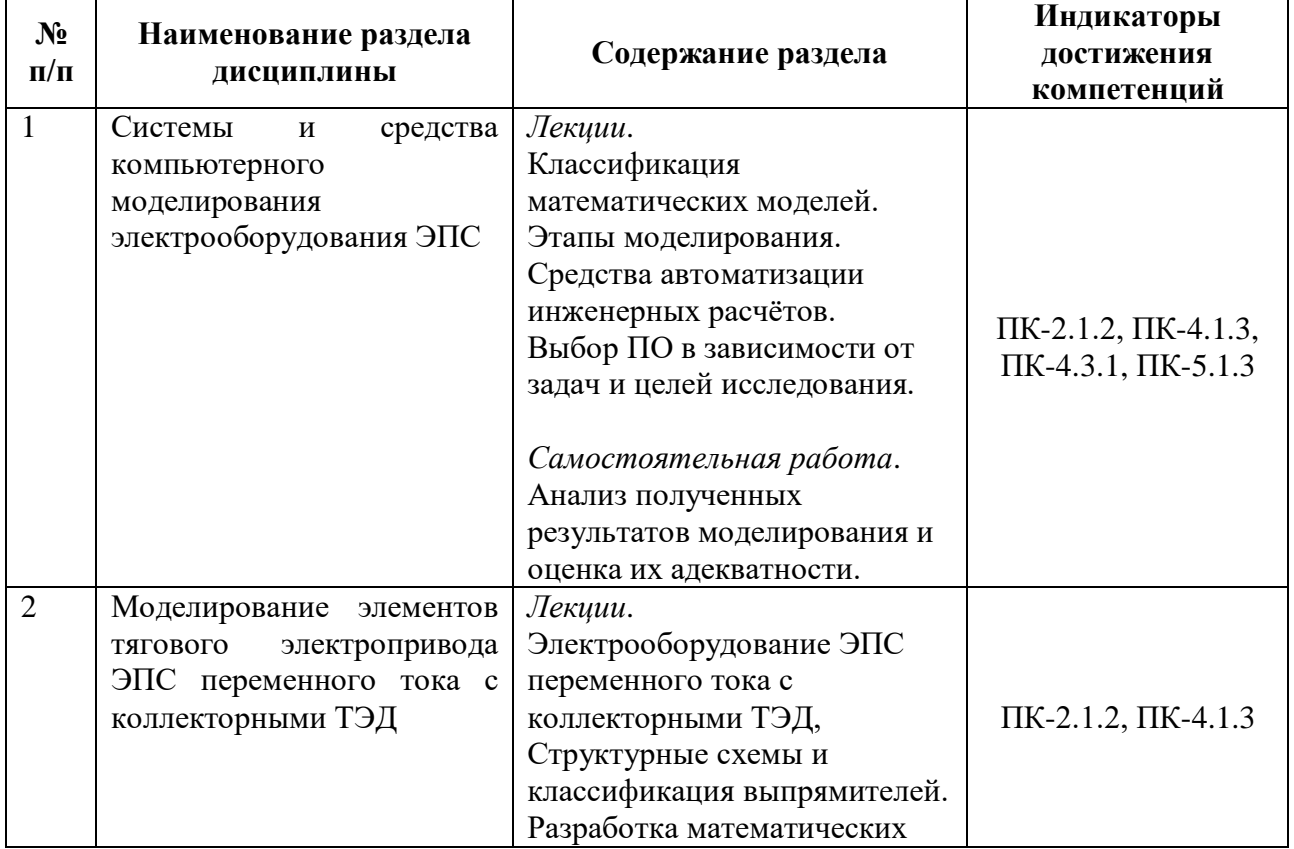

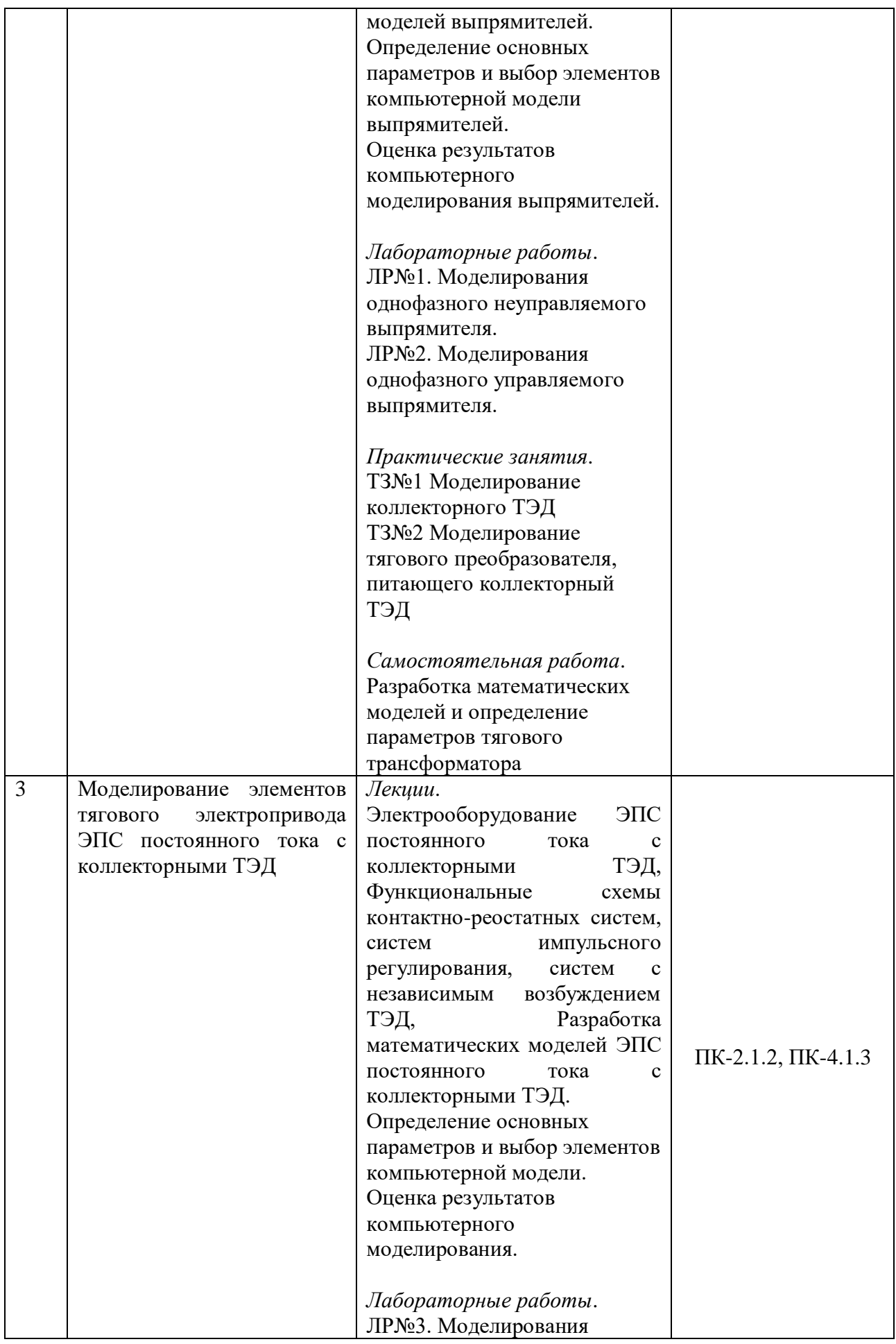

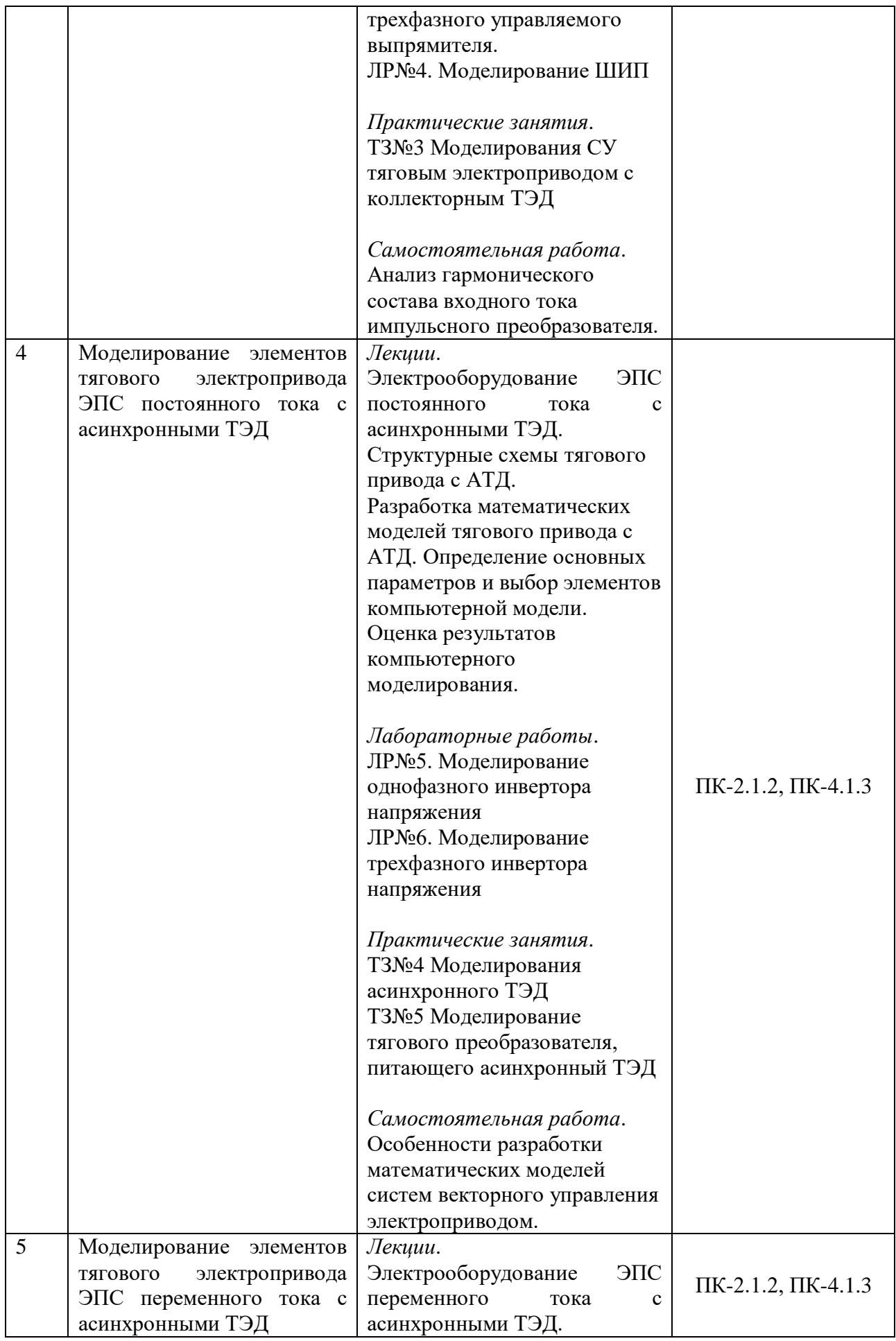

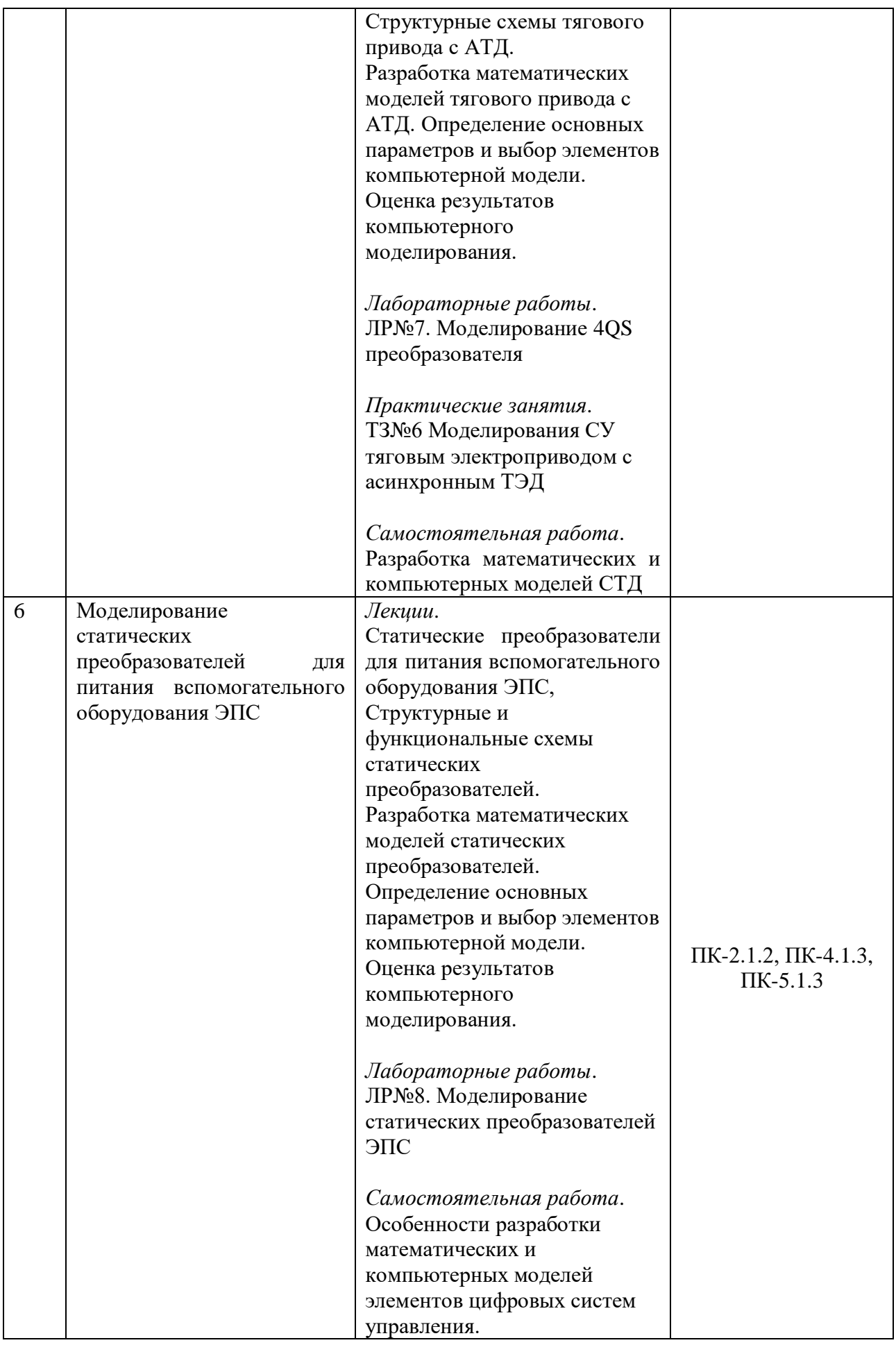

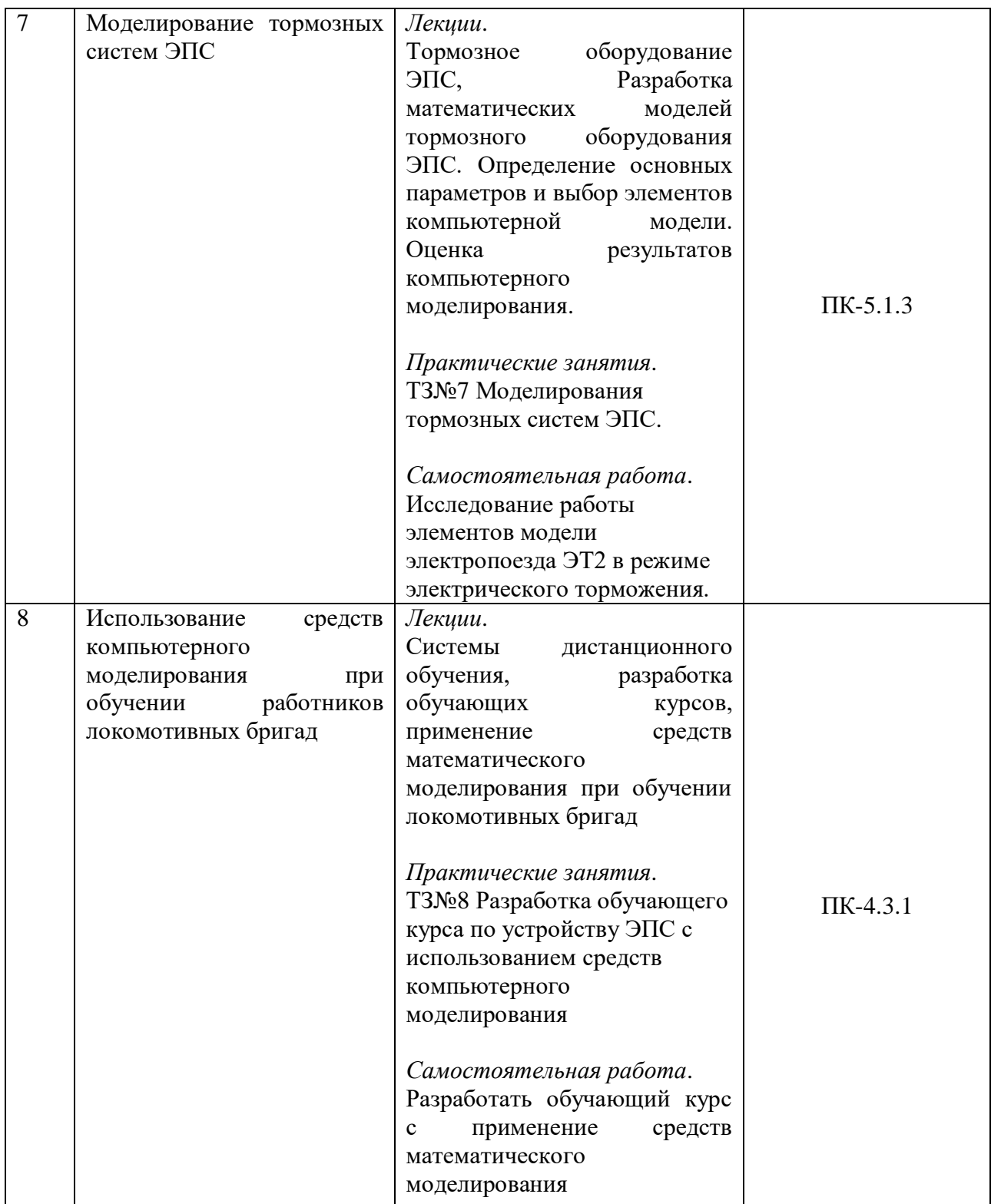

# Для заочной формы обучения

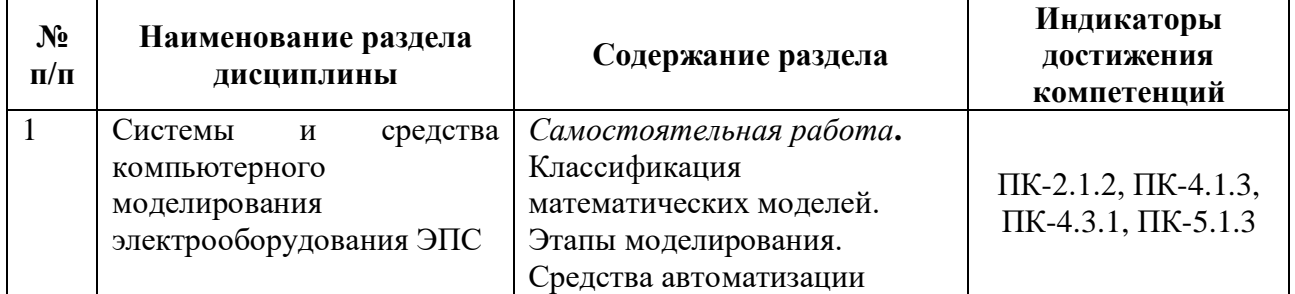

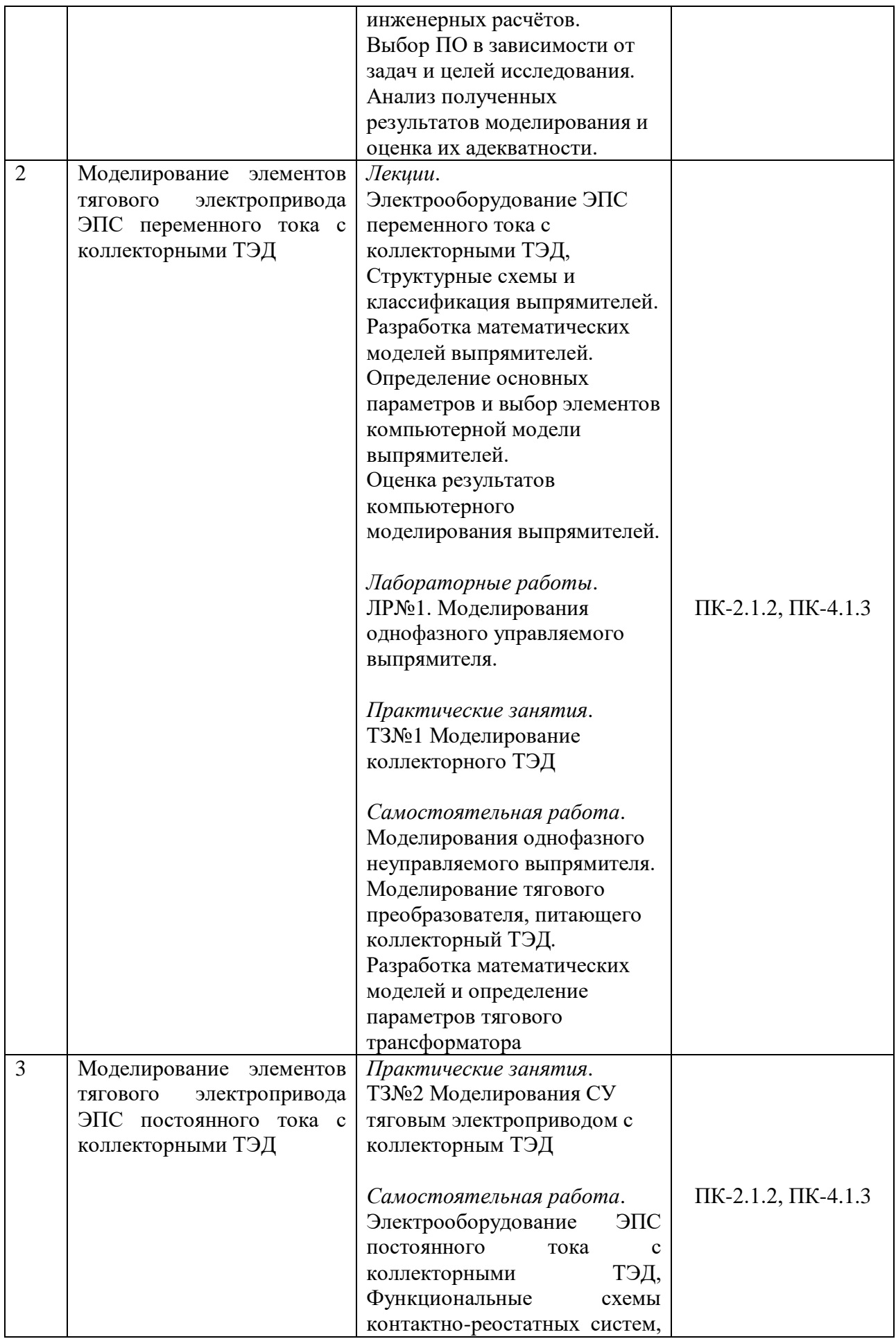

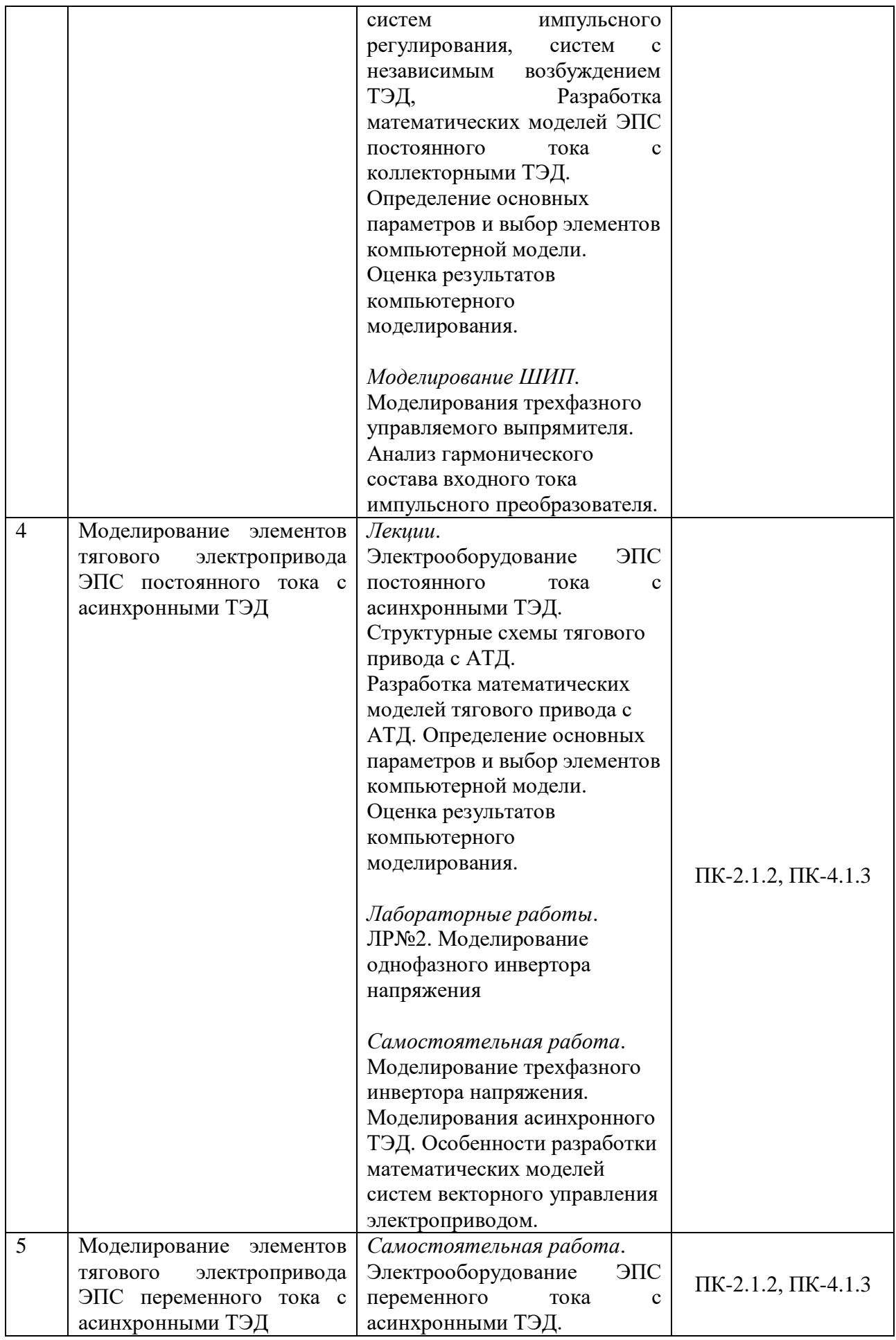

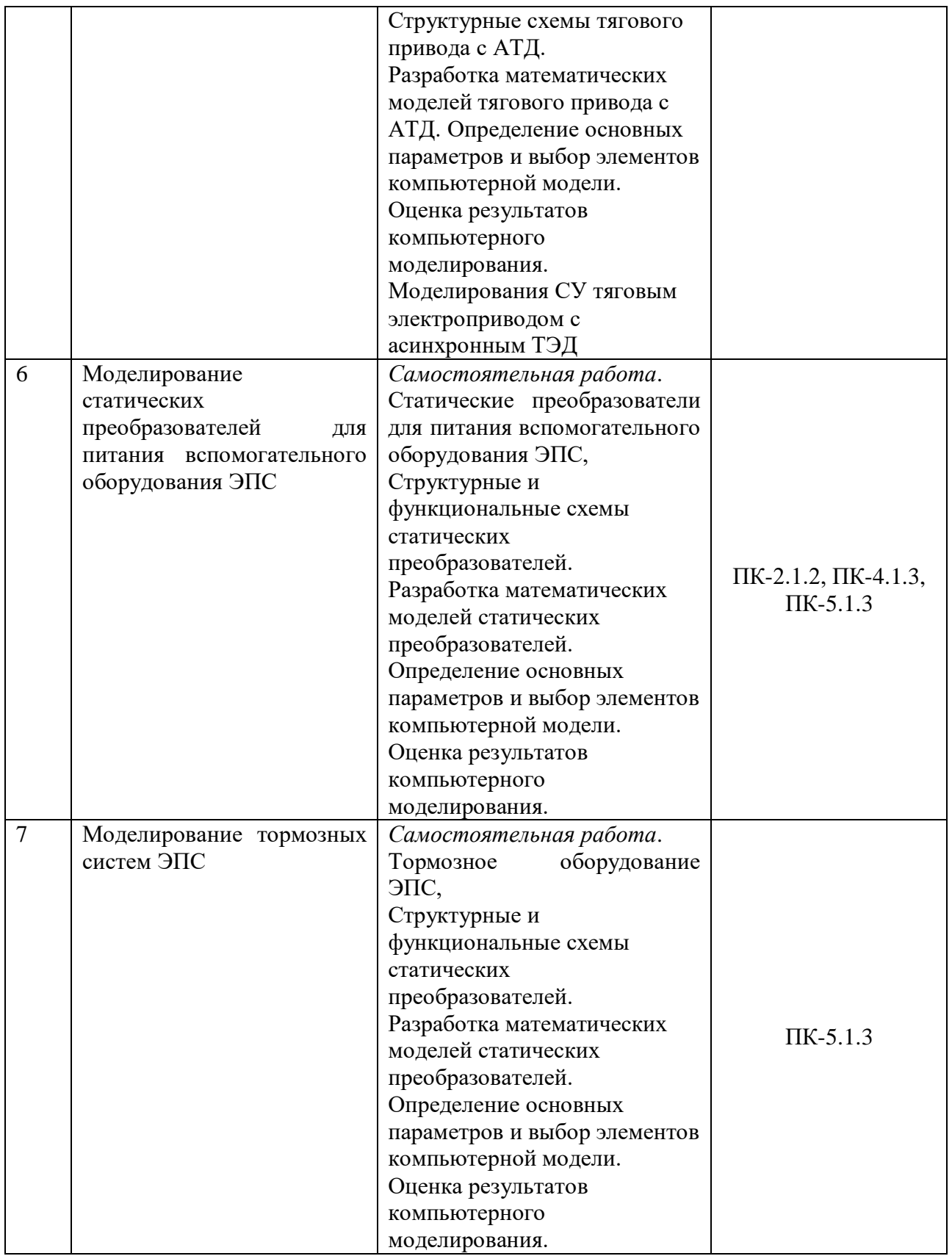

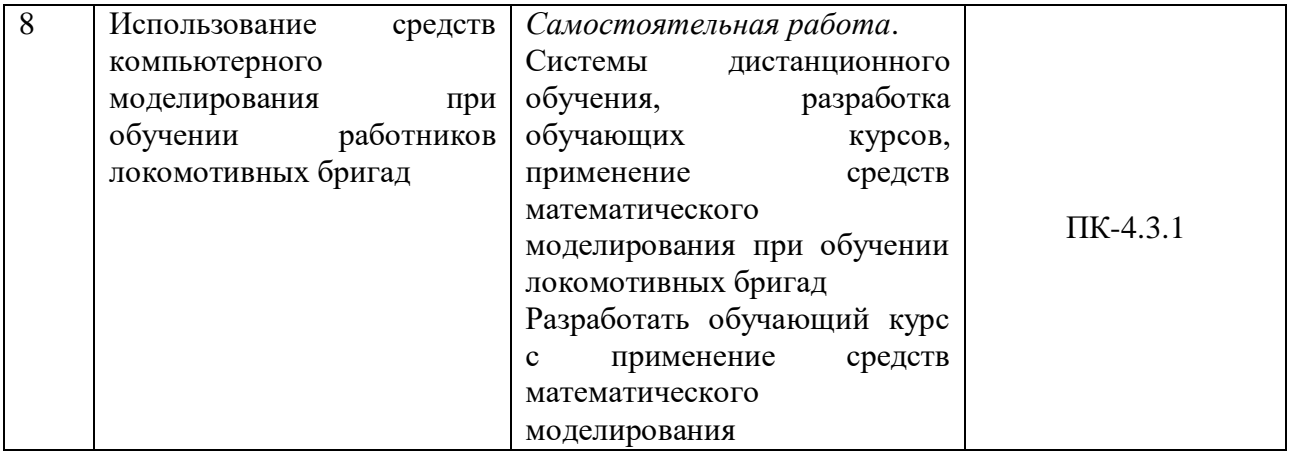

## 5.2. Разделы дисциплины и виды занятий Для очной формы обучения

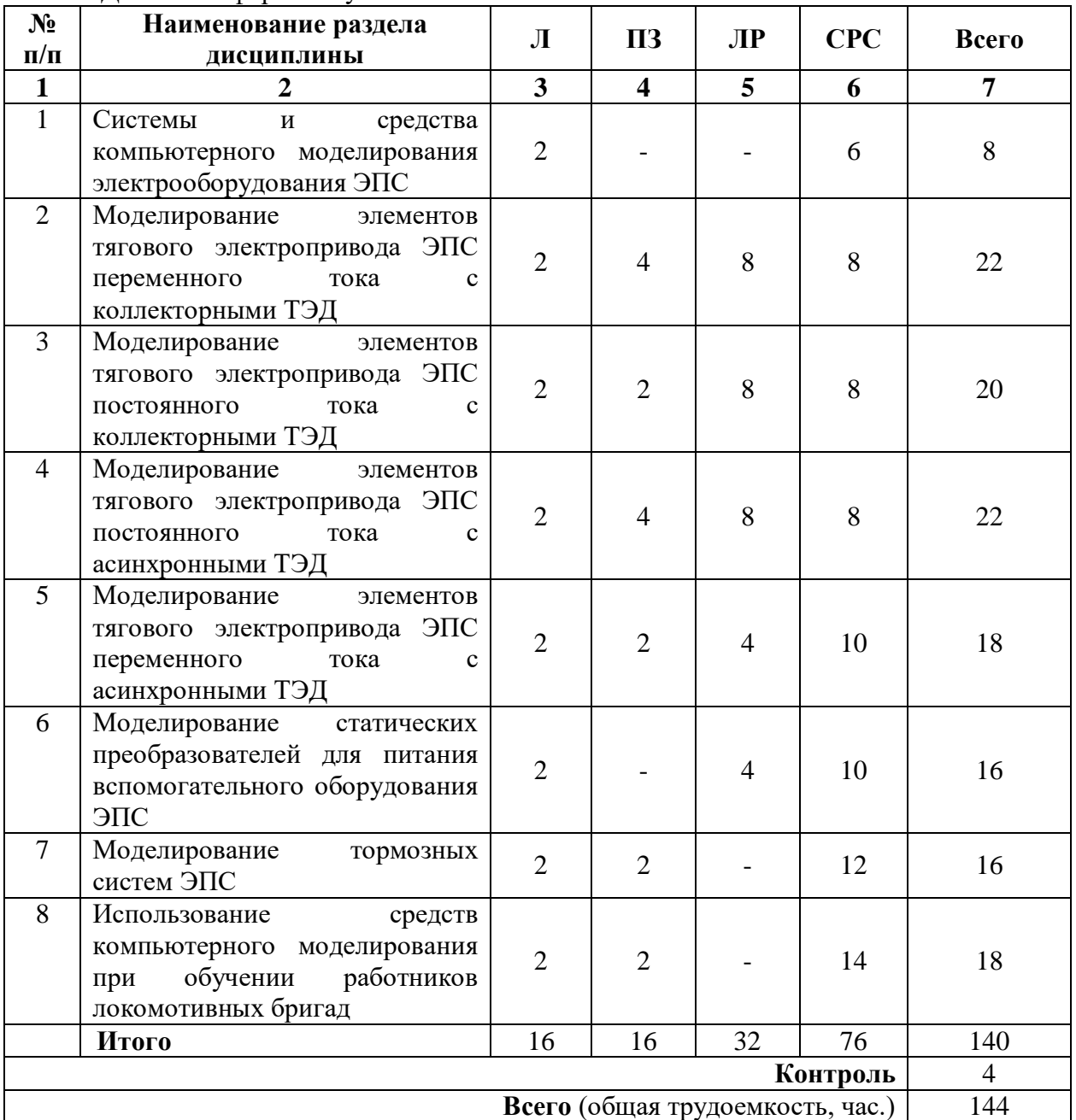

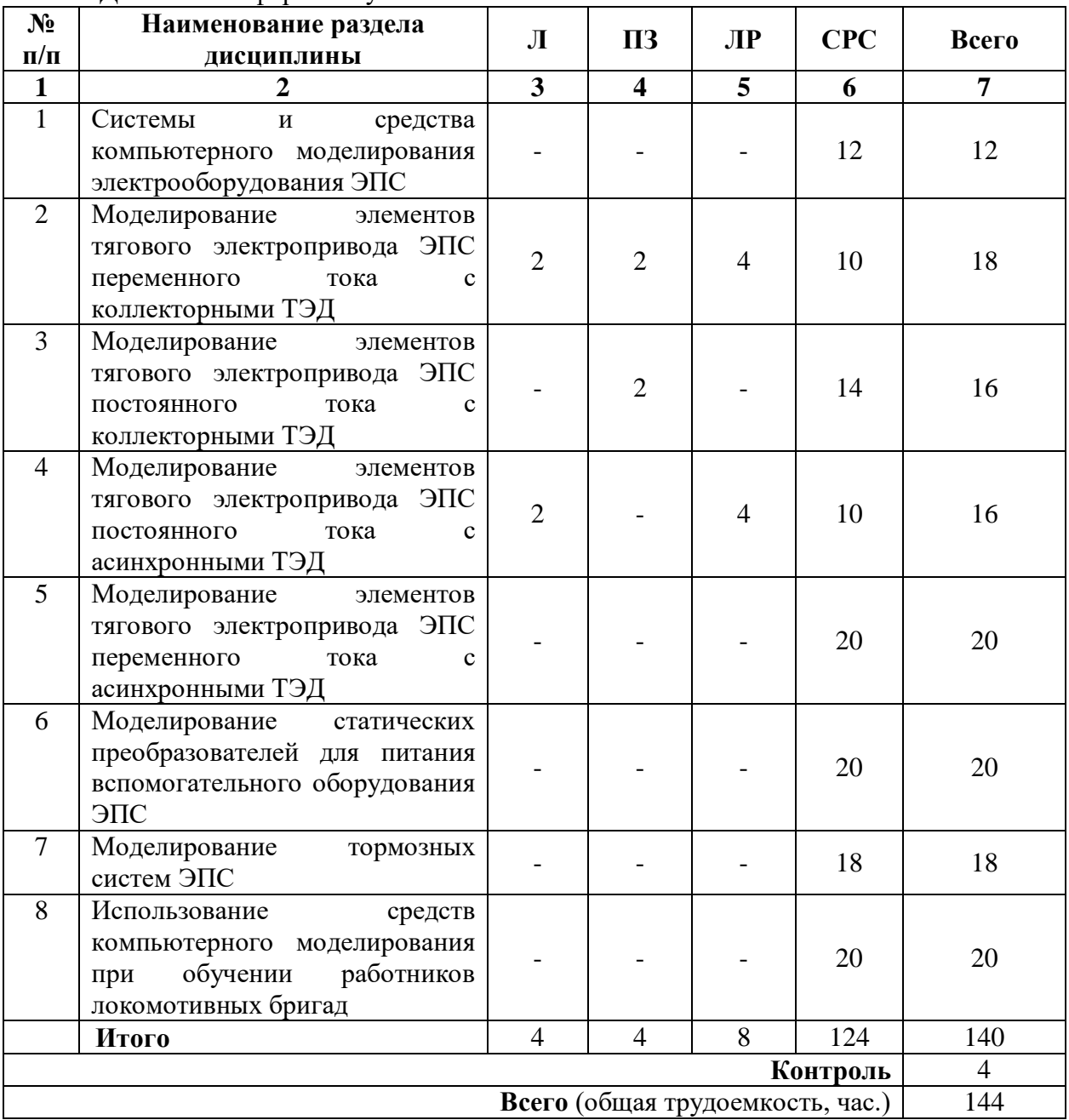

### Для заочной формы обучения

### **6. Оценочные средства для проведения текущего контроля успеваемости и промежуточной аттестации обучающихся по дисциплине**

Оценочные материалы по дисциплине является неотъемлемой частью рабочей программы и представлены отдельным документом, рассмотренным на заседании кафедры и утвержденным заведующим кафедрой.

### **7. Методические указания для обучающихся по освоению дисциплины**

Порядок изучения дисциплины следующий:

1. Освоение разделов дисциплины производится в порядке, приведенном в разделе 5 «Содержание и структура дисциплины». Обучающийся должен освоить все разделы дисциплины, используя методические материалы дисциплины, а также учебнометодическое обеспечение, приведенное в разделе 8 рабочей программы.

2. Для формирования компетенций обучающийся должен представить выполненные типовые контрольные задания или иные материалы, необходимые для оценки знаний, умений, навыков и (или) опыта деятельности, предусмотренные текущим контролем успеваемости (см. оценочные средства по дисциплине).

3. По итогам текущего контроля успеваемости по дисциплине, обучающийся должен пройти промежуточную аттестацию (см. оценочные материалы по дисциплине).

### **8. Описание материально-технического и учебно-методического обеспечения, необходимого для реализации программы специалитета по дисциплине**

8.1. Помещения представляют собой учебные аудитории для проведения учебных занятий, предусмотренных программой специалитета, укомплектованные специализированной учебной мебелью и оснащенные оборудованием и техническими средствами обучения, служащими для представления учебной информации большой аудитории: настенным экраном (стационарным или переносным), маркерной доской и (или) меловой доской, мультимедийным проектором (стационарным или переносным).

Все помещения, используемые для проведения учебных занятий и самостоятельной работы, соответствуют действующим санитарным и противопожарным нормам и правилам.

Помещения для самостоятельной работы обучающихся оснащены компьютерной техникой с возможностью подключения к сети «Интернет» и обеспечением доступа в электронную информационно-образовательную среду университета.

8.2. Университет обеспечен необходимым комплектом лицензионного и свободно распространяемого программного обеспечения, в том числе отечественного производства:

операционная система Windows;

MS Office;

Антивирус Касперского.

Программная система для обнаружения текстовых заимствований в учебных и научных работах «Антиплагиат.ВУЗ».

8.3. Обучающимся обеспечен доступ (удаленный доступ) к современным профессиональным базам данных:

Электронно-библиотечная система издательства «Лань». [Электронный ресурс]. – URL: https://e.lanbook.com/ — Режим доступа: для авториз. пользователей;

Электронно-библиотечная система ibooks.ru («Айбукс»). – URL: https:// ibooks.ru / - Режим доступа: для авториз. пользователей;

Электронная библиотека ЮРАЙТ. – URL: https://urait.ru/ - Режим доступа: для авториз. пользователей;

Единое окно доступа к образовательным ресурсам - каталог образовательных интернет-ресурсов и полнотекстовой электронной учебно-методической библиотеке для общего и профессионального образования». – URL: http://window.edu.ru/ - Режим доступа: свободный.

Словари и энциклопедии. – URL: http://academic.ru/ - Режим доступа: свободный.

Научная электронная библиотека "КиберЛенинка" - это научная электронная библиотека, построенная на парадигме открытой науки (Open Science), основными задачами которой является популяризация науки и научной деятельности, общественный контроль качества научных публикаций, развитие междисциплинарных исследований, современного института научной рецензии и повышение цитируемости российской науки. – URL: http://cyberleninka.ru/ - Режим доступа: свободный.

8.4. Обучающимся обеспечен доступ (удаленный доступ) к информационным справочным системам:

Национальный Открытый Университет "ИНТУИТ". Бесплатное образование. [Электронный ресурс]. – URL: https://intuit.ru/ — Режим доступа: свободный.

8.5. Перечень печатных изданий, используемых в образовательном процессе:

1. Голубева, Н. В. Математическое моделирование систем и процессов: учебное пособие / Н. В. Голубева. — 2-е изд., стер. — Санкт-Петербург: Лань, 2016. — 192 с. — ISBN 978-5-8114-1424-6. — Текст: электронный //Лань: электроннобиблиотечная система. — URL: [https://e.lanbook.com/book/76825.](https://e.lanbook.com/book/76825) — Режим доступа: для авториз. пользователей.

2. Герман-Галкин, С. Г. Виртуальные лаборатории полупроводниковых систем в среде Matlab-Simulink: учебно-методическое пособие / С. Г. Герман-Галкин. — Санкт-Петербург: Лань, 2013. — 448 с. — ISBN 978-5-8114-1520-5. — Текст: электронный // Лань: электронно-библиотечная система. — URL: [https://e.lanbook.com/book/36998.](https://e.lanbook.com/book/36998) — Режим доступа: для авториз. пользователей.

3. Черных, И. В. Моделирование электротехнических устройств в MATLAB. SimPowerSystems и Simulink / И. В. Черных. — Москва: ДМК Пресс, 2007. — 288 с. — ISBN 5-94074-395-1. — Текст: электронный // Лань: электронно-библиотечная система. URL: [https://e.lanbook.com/book/1175.](https://e.lanbook.com/book/1175) — Режим доступа: для авториз. пользователей.

4. Решмин, Б. И. Имитационное моделирование и системы управления: учебное пособие / Б. И. Решмин. — 2-е изд., испр. и доп. — Вологда: Инфра-Инженерия, 2019. — 74 с. — ISBN 978-5-9729-0120-3. — Текст: электронный // Лань: электроннобиблиотечная система. — URL: [https://e.lanbook.com/book/108629.](https://e.lanbook.com/book/108629) — Режим доступа: для авториз. пользователей.

5. Ощепков, А. Ю. Системы автоматического управления: теория, применение, моделирование в MATLAB: учебное пособие / А. Ю. Ощепков. — 2-е изд., испр. и доп. — Санкт-Петербург: Лань, 2013. — 208 с. — ISBN 978-5-8114-1471-0.

6. Фурсов, В. Б. Моделирование электропривода: учебное пособие / В. Б. Фурсов. — 2-е изд., испр. и доп. — Санкт-Петербург: Лань, 2019. — 220 с. — ISBN 978-5- 8114-3566-1. — Текст: электронный // Лань: электронно-библиотечная система. — URL: [https://e.lanbook.com/book/121467.](https://e.lanbook.com/book/121467) — Режим доступа: для авториз. пользователей.

7. Терехин, В. Б. Компьютерное моделирование систем электропривода постоянного и переменного тока в Simulink: учебное пособие / В. Б. Терехин, Ю. Н. Дементьев. — Томск: ТПУ, 2015. — 307 с. — ISBN 978-5-4387-0558-1. — Текст: электронный // Лань: электронно-библиотечная система. — URL: [https://e.lanbook.com/book/82848.](https://e.lanbook.com/book/82848) — Режим доступа: для авториз. пользователей.

8. Брексон, В.В. Электровоз 2ЭС6 «Синара» / под. ред. В. В. Брексона. – Верхняя Пышма: ОСЮ «Уральские локомотивы», 2015. – 328 с. – ISBN 978-5-89277-120-7

9. Электровоз 2ЭС5К (3ЭС5К) Ермак. Руководство по эксплуатации Издательство: НЭВЗ г. Новочеркасск, 2004.

10. Руководство по устройству электропоездов серии ЭТ2, ЭР2Т, ЭД2Т, ЭТ2М. М.: Центр Коммерческих Разработок, 2003. - 184 с

11. Плохов,Е.М. Моделирование электромеханической системы электровоза с асинхронным тяговым приводом. Издательство: М.: Транспорт Переплет: ламинированный тверд.; 286 страниц; 2001 г. ISBN: 5-277-02237-6

8.6. Перечень ресурсов информационно-телекоммуникационной сети «Интернет», используемых в образовательном процессе:

1. Личный кабинет обучающегося и электронная информационнообразовательная среда. [Электронный ресурс]. – Режим доступа: http://sdo.pgups.ru/ (для доступа к полнотекстовым документам требуется авторизация).

2. Электронно-библиотечная система «Лань». [Электронный ресурс].– Режим доступа: http://e.lanbook.com/

Разработчик рабочей программы, доцент \_\_\_\_\_\_\_\_\_\_\_\_ И.П. Викулов. «25» апреля 2023 г.